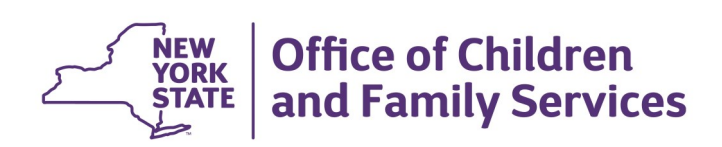

## **CONNECTIONS Build Bulletin**

## **Foster and Adoptive Record Summary (FRS) Build**

**The modernization of the CONNECTIONS application will continue in 2017 with enhancements made to the Foster and Adoptive Home Development (FAD) module. These updates include the modernization of the Foster and Adoptive Home Record Summary (FRS), changes to navigation, and new edits. The build will require some adjustment on the part of staff who maintain, view, and/ or print FAD information in CONNECTIONS.** 

**The build is tentatively scheduled for late February 2017.**

## *Overview*

The majority of changes to FAD will be to navigation and overall organization of content; statutory and regulatory requirements associated with timeframes, as well as CONNECTIONS security and approval processes, will remain the same. Build changes will provide workers with a more streamlined path to the windows, similar to other previously modernized windows such as the Person List and Home Demographics windows currently within the FAD module.

The FRS link will be moved to the left navigation pane and the tabbed Foster and Adoptive Home Record Summary will be replaced with windows accessed via links on the left navigation pane. Two new links, the FAD Checklist link and the Contacts link, will open new FAD Checklist and Contacts windows. Additionally, some of the content currently found in the Home Demo and Licensing Information Tabs will be bundled together in the new Addit. Resource Info window, accessed from a link on the Home Demographics left navigation pane. Added functionality and content will be available, including a Historical Person List, the Staff Exclusion List, the Out of State SCR Check window, Home Member Training Type options, and items on the FAD checklist.

## *Support Documentation and Assistance*

Support documentation and other preparatory tools are available to assist staff prior to build implementation. These include:

- An **Impact Analysis** that summarizes the new features and impacts for district and agency management to consider. [\(Intranet](http://ocfs.state.nyenet/connect/imp/FRS/Impact%20Analysis_FRS%201-23-17.pdf) / [Internet\)](http://ocfs.ny.gov/connect/imp/FRS/Impact%20Analysis_FRS%201-23-17.pdf)
- A **Job Aid,** available in the coming weeks, provides an overview of the build changes, including step-bystep instructions and screenshots
- **CONNECTIONS Regional Implementation Staff** will provide on-site support for this Build. A list of Implementation Specialists by region is available on the *Contact Us* page of the [Intranet](http://ocfs.state.nyenet/connect/contact.asp) and [Internet.](http://ocfs.ny.gov/connect/contact.asp)

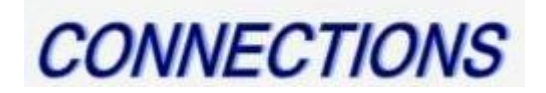